# **2** OPERAÇÕES E REPRESENTAÇÃO BÁSICAS EM 2D

Neste capítulo abordaremos os aspectos principais em um sistema gráfico 2D: Transformações 2D e o Sistema de Coordenadas Homogêneo

Como Modelamos as Tranformações de Objetos do Mundo Real em Computação Gráfica ?

Tanto na representação bidimensional de um mundo como na representação 3- ou n-dimensional, existem em computação gráfica 3 transformações geométricas primitivas, que podem ser combinadas para se obter o comportamento de um objeto no mundo em que está modelado: translação, escalonamento e rotação.

Veremos primeiramente estas transformações para o caso 2D

2.1. TRANSLAÇÃO 2D Pontos no Plano xy podem ser transladados a novas posições através da adição de quantidades de translação às coordenadas de todos os seus pontos.

> Para mover um ponto P(x,y) a distância e direção definida pelo vetor (Dx,Dy), podemos escrever:

- $x' = x + Dx$ ;
- $y' = y + Dy$ .

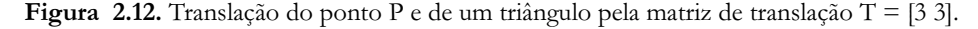

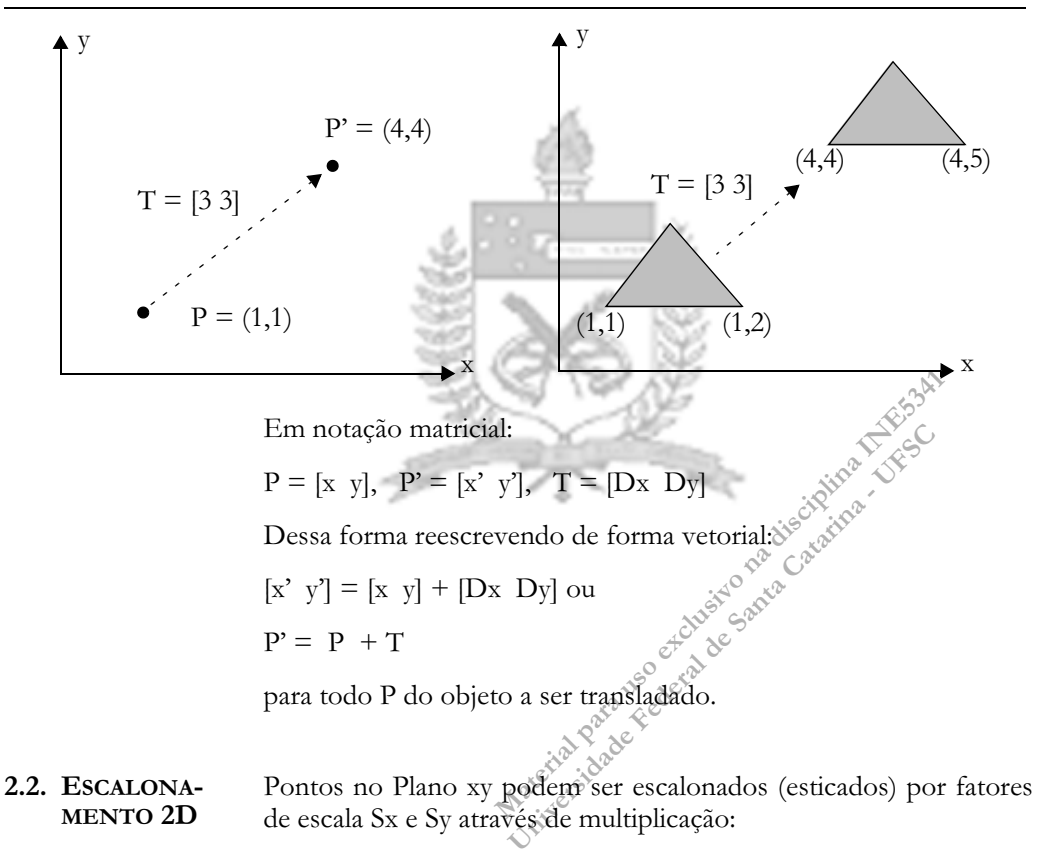

•  $x' = x \cdot Sx, y' = y \cdot Sy$ .

Onde o novo ponto é resultado da multiplicação do ponto pela escala.

Figura 2.13. Exemplo1: Na figura o ponto  $(6,6)$  foi escalonado em  $1/2$  em X e  $1/3$  em Y

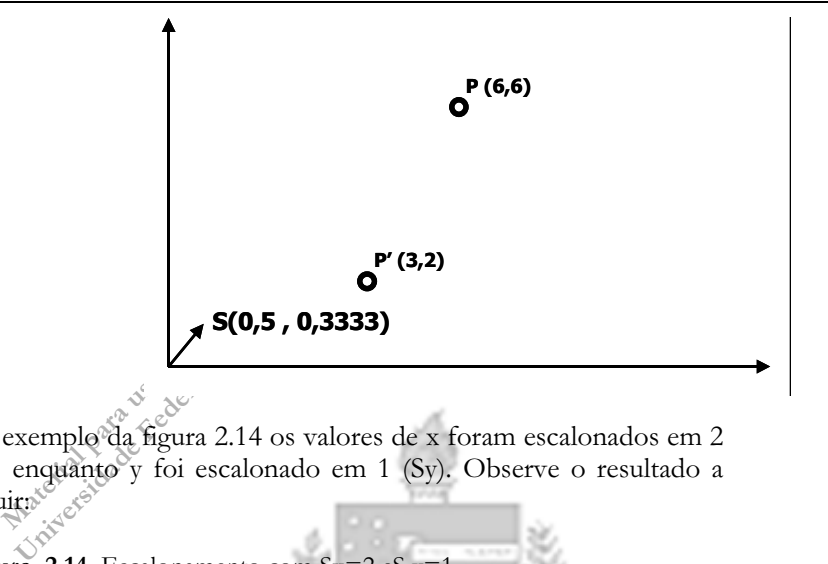

No exemplo da figura 2.14 os valores de x foram escalonados em 2 (Sx) enquanto y foi escalonado em 1 (Sy). Observe o resultado a seguira

Figura 2.14. Escalonamento com  $Sx=2 eS y=1$ 

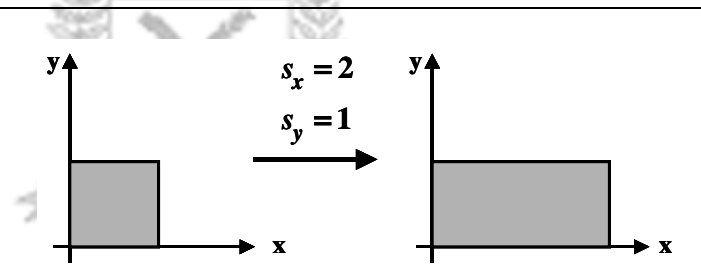

É possível realizar esta operação utilizando matrizes, ficando assim:

Definindo S como a matriz

$$
S\begin{bmatrix} Sx & 0 \\ 0 & Sy \end{bmatrix}
$$

pode-se escrever a operação desta forma: 
$$
\begin{bmatrix} x' & y \end{bmatrix} = \begin{bmatrix} x & y \end{bmatrix} \bullet \begin{bmatrix} Sx & 0 \\ 0 & Sy \end{bmatrix}
$$

Pontos no Plano xy podem ser rotacionados ao redor da origem por 2.3. ROTAÇÃO 2D um ângulo q através da fórmula:

Computação Gráfica <sup>37</sup>

- $x' = x \cdot cos (q) y \cdot sen (q),$
- $y' = x$ . sen (q) + y . cos (q)

Exemplo: Na figura 2.15 rotacionamos o ponto (6,1) em 30 graus em torno de  $(0,0)$ .

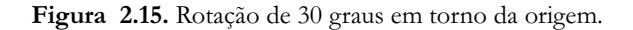

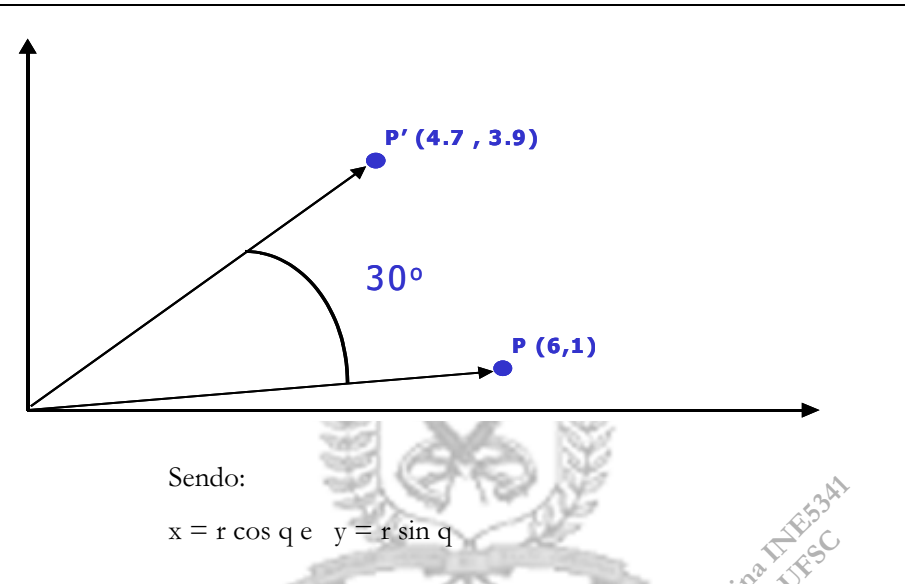

Figura 2.16. Relações trigonométricas entre os vetores inicial e final do ponto rotacionado

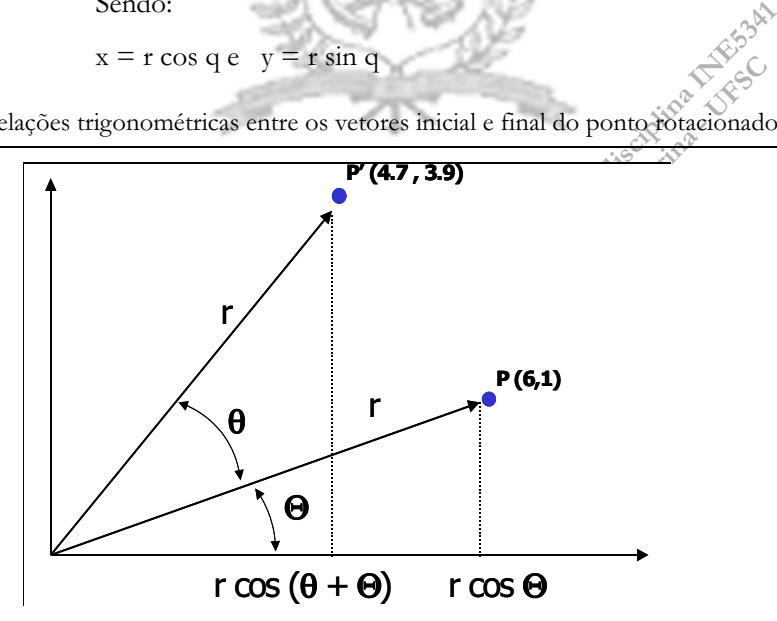

Vemos que:

- $x' = r \cos(q + Q) = r \cos Q \cos q r \sin Q \sin q$
- $y' = r$  sen  $(q + Q) = r \cos Q$  sen  $q + r \sin Q \cos q$  (Eq.2)

substituindo Eq.1 em Eq.2, obtemos então:

- $x' = x \cdot cos (q) y \cdot sen (q),$
- $y' = x$ . sen (q) + y . cos (q)  $x'$

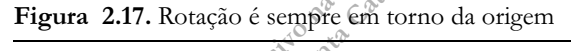

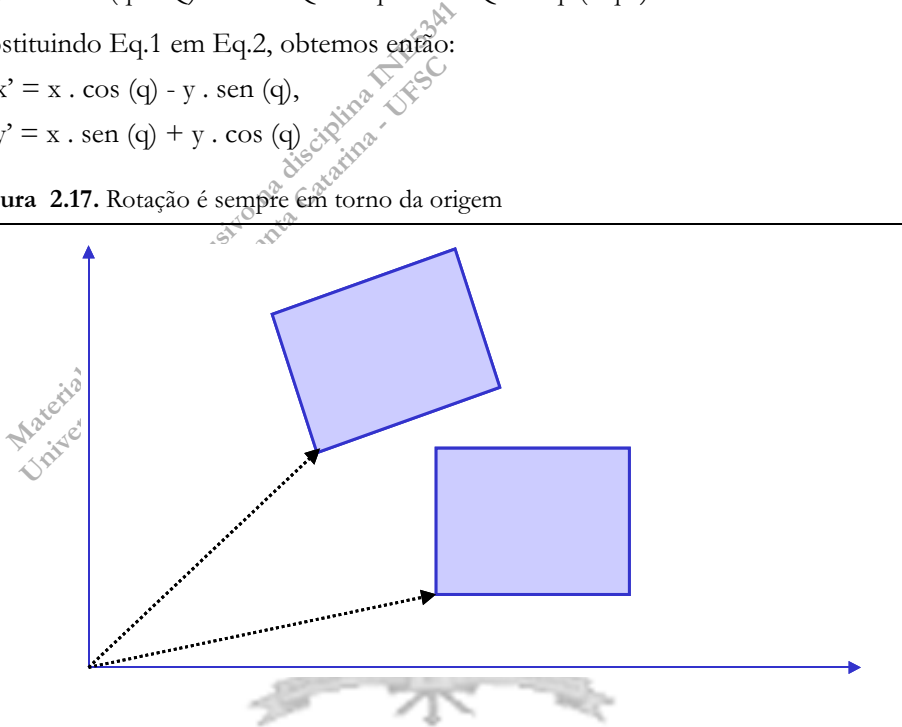

Até o momento foram vistas fórmulas que descrevem casos especiais para as transformações que queremos realizar. Pode-se representar uma classe de objetos em um espaço n-dimensional sem a utilização de constantes explícitas.

Isto é chamado de representação em coordenadas homogêneas. Os sistemas de coordenadas homogêneas agilizam muito o cálculo das transformações, permitindo representar tudo da mesma forma.

A idéia geral é a de que todo problema em um espaço n-dimensional possui pelo menos um equivalente em um espaço (n+1)-dimensional. A obtenção de um resultado no espaço (n+1)-dimensional é muitas vezes muito mais fácil do que em um espaço n-dimensional. Os resultados são então projetados de volta ao espaço n-dimensional.

2.4. SISTEMAS DE COORDENA-DAS HOMO- GÊNEOS

A representação em coordenadas homogêneas de um ponto em um espaço n-dimensional é a representação deste ponto em um espaço (n+1)-dimensional.

A representação de um ponto P(x,y) em um sistema de coordenadas homogêneo é:

•  $P(W.x, W.y, W) = P(X, Y, W)$ 

para qualquer  $W \leq 0$ 

W é chamado de fator de escala e  $x = X/W$  e  $y = Y/W$ .

Nós sempre utilizaremos W = 1 e a divisão acima é desnecessária.

Pode-se imaginar um sistema de coordenadas homogêneo 2D como posicionar o plano xy na posição W do eixo z de um sistema 3D qualquer.

Assim pode-se representar qualquer operação geométrica como uma matriz 3x3. Desta forma pode-se realizar toda operação geométrica sobre um ponto como uma multiplicação de matrizes, onde uma é o ponto e a outra a matriz de transformação.

$$
\begin{bmatrix} x' & y' & 1 \end{bmatrix} = \begin{bmatrix} x & y & 1 \end{bmatrix} \cdot \begin{bmatrix} a & d & 0 \ b & e & 0 \ c & f & 1 \end{bmatrix}
$$
  
Os parâmetros da matrix podem ser ajustados de forma a que repre-  
sente as três operações:  
Translação: 
$$
\begin{bmatrix} x' & y' & 1 \end{bmatrix} = \begin{bmatrix} x & y & 0 \end{bmatrix} \cdot \begin{bmatrix} 1 & 0 & 0 \ 0 & 1 & 0 \ Dx & Dy & 1 \end{bmatrix}
$$
 (EQ. 2.4)  
Escalonamento: 
$$
\begin{bmatrix} x' & y' & 1 \end{bmatrix} = \begin{bmatrix} x & y & 1 \end{bmatrix} \cdot \begin{bmatrix} Sx & 0 & 0 \ 0 & Sy & 0 \ 0 & 0 & 1 \end{bmatrix}
$$
 (EQ. 2.5)

$$
\text{Rotação: } \left[\mathbf{x}' \mathbf{y}' \mathbf{1}\right] = \left[\mathbf{x} \mathbf{y} \mathbf{1}\right] \bullet \begin{bmatrix} \cos \Theta - \sin \Theta & 0 \\ \sin \Theta & \cos \Theta & 0 \\ 0 & 0 & 1 \end{bmatrix} \quad \text{(EQ. 2.6)}
$$

 $\begin{bmatrix} 0 & 0 & 0 \\ 0 & 0 & 0 \\ 0 & 0 & 0 \\ 0 & 0 & 0 \\ 0 & 0 & 0 & 0 \\ 0 & 0 & 0 & 0 \\ 0 & 0 & 0 & 0 \\ 0 & 0 & 0 & 0 \\ 0 & 0 & 0 & 0 & 0 \\ 0 & 0 & 0 & 0 & 0 \\ 0 & 0 & 0 & 0 & 0 \\ 0 & 0 & 0 & 0 & 0 \\ 0 & 0 & 0 & 0 & 0 \\ 0 & 0 & 0 & 0 & 0 \\ 0 & 0 & 0 & 0 & 0 \\ 0 & 0 & 0 & 0 & 0 \\ 0 & 0 & 0 &$ definição permite a concatenação de o eficiente. Como qualquer sequência<br>o eficiente. Como qualquer sequência<br>ore uma operações geométricas como uma ún<br>plicação das matrizes representando de vés disto pode-se calcular uma Esta definição permite a concatenação de operações de uma forma muito eficiente. Como qualquer seqüência de operações lineares é sempre uma operação linear, podemos expressar qualquer seqüência de operações geométricas como uma única matriz, resultante da multiplicação das matrizes representando cada uma das operações. Através disto pode-se calcular uma única matriz, que será utilizada para transformar todos os pontos do objeto.

Exemplo: Escalonamento dos pontos de um objeto pelo ponto Sx  $= Sy = 2$  seguido de uma translação pelo vetor  $Dx = 10$  e  $Dy = 0$ :

$$
\begin{aligned}\n\left[\mathbf{x}' \, \mathbf{y}'\right] &= \left[\mathbf{x} \, \mathbf{y} \, \mathbf{l}\right] \cdot \begin{bmatrix} 2 & 0 & 0 \\ 0 & 2 & 0 \\ 0 & 0 & 1 \end{bmatrix} \\
\left[\mathbf{x}' \, \mathbf{y}'\right] &= \left[\mathbf{x} \, \mathbf{y} \, \mathbf{l}\right] \cdot \begin{bmatrix} 1 & 0 & 0 \\ 0 & 1 & 0 \\ 10 & 1 & 1 \end{bmatrix} \\
\left[\mathbf{x}' \, \mathbf{y}'\right] &= \left[\mathbf{x} \, \mathbf{y} \, \mathbf{l}\right] \cdot \begin{bmatrix} 1 & 0 & 0 \\ 0 & 1 & 0 \\ 10 & 1 & 1 \end{bmatrix} \\
\left[\mathbf{x}' \, \mathbf{y}'\right] &= \left[\mathbf{x} \, \mathbf{y} \, \mathbf{l}\right] \cdot \begin{bmatrix} 2 & 0 & 0 \\ 0 & 2 & 0 \\ 0 & 0 & 1 \end{bmatrix} \cdot \begin{bmatrix} 1 & 0 & 0 \\ 0 & 1 & 0 \\ 10 & 0 & 1 \end{bmatrix} \quad \text{(EQ. 2.8)} \\
\left[\mathbf{x}' \, \mathbf{y}'\right] &= \left[\mathbf{x} \, \mathbf{y} \, \mathbf{l}\right] \cdot \begin{bmatrix} 2 & 0 & 0 \\ 0 & 2 & 0 \\ 0 & 2 & 0 \\ 10 & 0 & 1 \end{bmatrix} \quad \text{(EQ. 2.9)} \\
\text{(EQ. 2.10)}\n\end{aligned}
$$

2.5. ROTAÇÃO EM TORNO DE UM PONTO ARBITRÁRIO Isto é muito importante na rotação. Caso seja necessário rotacionar um objeto em torno de um ponto qualquer (por ex. seu próprio centro, que é a forma mais intuitiva de se rotacionar algum ponto ou objeto):

Computação Gráfica <sup>41</sup>

- é necessário transladar o ponto sobre o qual será efetuada a rotação para a origem;
- efetuar o processo de rotacionamento;
- transladar de volta à posição original;

A figura a seguir demonstra graficamente o processo.

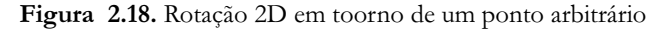

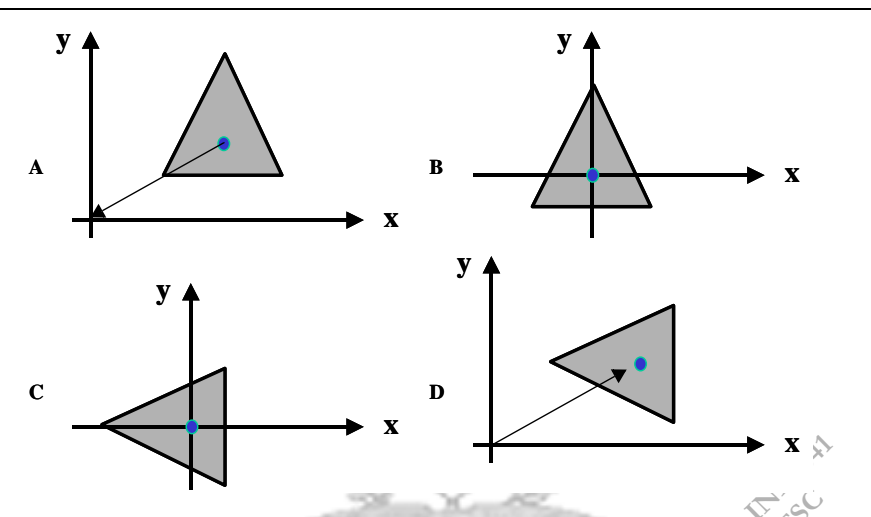

Para isso pode-se calcular uma única matriz de rotação concatenada,<br>como apresentada a seguir: como apresentada a seguir:

| Para isso pode-se calcular uma única matrix de rotação econcatenada, como apresentada a seguir:                                                                                                    |   |   |   |   |   |   |   |   |   |   |   |   |   |   |   |   |   |   |   |   |        |
|----------------------------------------------------------------------------------------------------|---|---|---|---|---|---|---|---|---|---|---|---|---|---|---|---|---|---|---|---|--------|
| $\begin{bmatrix} x'' & y'' & 1 \end{bmatrix} = \begin{bmatrix} x & y & 1 \end{bmatrix} \cdot \begin{bmatrix} 1 & 0 & 0 \\ 0 & 1 & 0 \\ -Dx & -Dy & 1 \end{bmatrix} \cdot \begin{bmatrix} \cos\theta & -\sin\theta & 0 \\ \sin\theta & \cos\theta & 0 \\ 0 & 0 & 0 \end{bmatrix} \cdot \begin{bmatrix} x^6 & 0 \\ y^8 & 0 & 0 \\ 0 & 1 & 0 \\ 0 & 0 & 0 \end{bmatrix} \cdot \begin{bmatrix} 1 & 0 & 0 \\ 0 & 1 & 0 \\ 0 & 0 & 0 \end{bmatrix} \cdot \begin{bmatrix} \cos\theta & -\sin\theta & 0 \\ \sin\theta & \cos\theta & 0 \\ 0 & 0 & 0 \end{bmatrix} \cdot \begin{bmatrix} x^6 & 0 & 0 \\ 0 & 1 & 0 \\ 0 & 0 & 0 \end{bmatrix} \cdot \begin{bmatrix} x^6 & 0 & 0 \\ 0 & 1 & 0 \\ 0 & 0 & 0 \end{bmatrix} \cdot \begin{bmatrix} x^6 & 0 & 0 \\ 0 & 1 & 0 \\ 0 & 0 & 0 \end{bmatrix} \cdot \begin{bmatrix} x^6 & 0 & 0 \\ 0 & 1 & 0 \\ 0 & 0 & 0 \end{bmatrix}$ \n |   |   |   |   |   |   |   |   |   |   |   |   |   |   |   |   |   |   |   |   |        |
| 1                                                                                                    | 0 | 0 | 0 | 0 | 0 | 0 | 0 | 0 | 0 | 0 | 0 | 0 | 0 | 0 | 0 | 0 | 0 | 0 | 0 | 0 | 0 </th |

#### Qual ponto arbitrário escolher ?

Quando realizamos uma rotação de um objeto que temos me nossa mão ou quando imaginamo um objeto no espaço rodando, tipicamente realizamos esta rotação em torno de uma aproximação do centro do objeto. Isto é a forma mais natural de se rodar um objeto, pois o objeto parece rodar em torno de si mesmo. Para podermos rodar um objeto "em torno de si mesmo" em 2D necessitamos determinar o centro geométrico objeto. É este centro geométri que vamos utilizar como ponto arbitrário para realizar a rotação "natural" do objeto.

material para uso escalonamento o centro de cristo.<br>
Para que o efeito seja conseguido,<br>
rência para o escalonamento o centro do<br>
tro até a origem. Para isso é necessário<br>
eto (que você tem de fazer também p<br>
sladar o obj encia para o escalonamento o centro do<br>co até a origem. Para isso é necessário<br>o (que você tem de fazer cambém p<br>ladar o objeto de forma a que o centro<br>você pode aplicar a operação de esca<br>ansformações para se obter um esc Se utilizamos a matriz de escalonamento pura e simplesmente, não teremos um efeito natural, pois o esclonamento será realizado em relação à origem, significando que o objeto, dependendo de sua distância da origem, vai se deslocar e não apenas "inchar" ou "encolher". Para que o efeito seja conseguido, precisamos usar como referência para o escalonamento o centro do objeto e transladar este centro até a origem. Para isso é necessário determinar o centro do objeto (que você tem de fazer também para a rotação) e depois transladar o objeto de forma a que o centro esteja na origem e aí sim, você pode aplicar a operação de escalonamento. A seqüência de transformações para se obter um escalonamento "natural" está representada na figura 2.19 em (c,d,e), onde, depois de determinar o centro C, primeiro transladamos por  $C^{-1}$  (c), depois escalonamos em torno da origem (d) e por fim transladamos por C.

#### 2.6. ESCALONA-**MENTO** "NATURAL"

Figura 2.19. Escalonamento com utilização do centro do objeto como referência. Em (a) vemos o efeito de se aplicar a matriz de escalonamento baseada no vetor [2 2] a um triângulo. Em (b) vemos o efeito de "inchar" que parece mais natural e que nós gotaríamos de obter. A seqüência (c,d,e) mostra como obter este efeito.

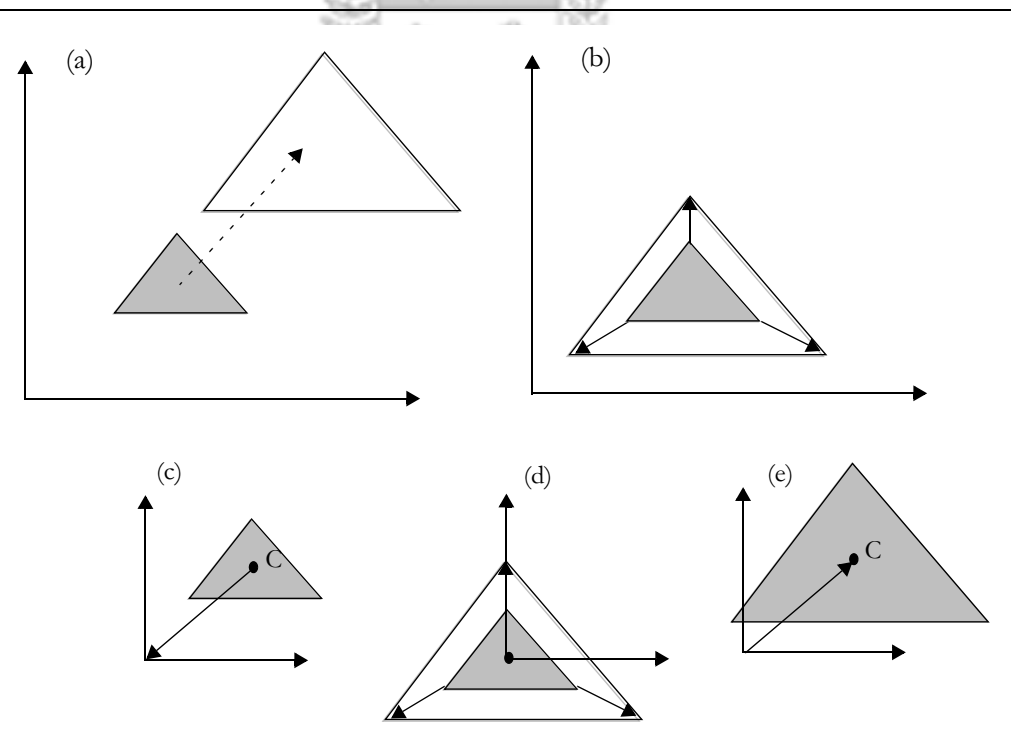

Para tanto, você precisa também aqui criar uma matriz de transformação composta, da mesma forma como teve de fazer para a rotação arbitrária, representada na (EQ. 2.11). Neste caso a matriz vai ter a seguinte aparência:

$$
\begin{bmatrix} x'' & y'' & 1 \end{bmatrix} = \begin{bmatrix} x & y & 1 \end{bmatrix} \bullet \begin{bmatrix} 1 & 0 & 0 \\ 0 & 1 & 0 \\ -Cx & -Cy & 1 \end{bmatrix} \bullet \begin{bmatrix} 5x & 0 & 0 \\ 0 & Sy & 0 \\ 0 & 0 & 1 \end{bmatrix} \bullet \begin{bmatrix} 1 & 0 & 0 \\ 0 & 1 & 0 \\ Cx & Cy & 1 \end{bmatrix}
$$
(EQ. 2.12)

Onde [Cx, Cy] é o centro do objeto. Como calcular este centro você verá adiante. Sugerimos que, ao implementar, você crie um método genérico para calcular o centro geométrico de qualquer objeto, inclusive com vistas a mais tarde extendê-lo para 3D, para que você possa de forma elegante utilizar este cálculo tanto no preparo da matriz de rotação genérica como no preparo da matriz de escalonamento genérica.

2.7. DETERMI-NANDO O CENTRO DO **OBJETO** 

Para determinar o centro do objeto, podemos utilizar a fórmula para o cálculo do centro de uma distribuição de amostras ou de cálculo do centro de massa da física. A fórmula geral, dada pela física, é bastante simples e representa a média das coordenadas (x,y) dos centros de massa das partículas que compõem um objeto ponderadas pela sua massa individual:

imples e representa a média das coordenadas (x,y) dos centros  
\nssa das partículas que compõem um objeto pondéregadas pela  
\nssa individual:

\n

| n                                                                                                    | n                    | 3                    | 3            | 3 |
|----------------------------------------------------------------------------------------------------|----------------------|----------------------|--------------|---|
| $\sum m_i \cdot x_i$                                                                                                    | $\sum m_i \cdot x_i$ | $\sum m_i \cdot x_i$ |              |   |
| $C_x = \frac{i-1}{n}$                                                                                                    | $C_{x}$ \n           | $\sum m_i \cdot x_i$ | $C_{x}$ \n   |   |
| $\sum m_i$                                                                                                    | $C_{x}$ \n           | $\sum m_i$           | $(EQ. 2.13)$ |   |
| $\sum m_i$                                                                                                    | $\sum m_i$           | $i = 1$              |              |   |
| so de uma distribuição de pontos em uma amostra de dados<br>\num polígono representado pelos seus vértices, consideramos |                      |                      |              |   |

No caso de uma distribuição de pontos em uma amostra de dados ou de um polígono representado pelos seus vértices, consideramos que todos os pontos ou vértices possuem massa igual e unitária. Esta fórmula pode então ser simplificada, resultando na fórmula do centro geométrico de uma distribuição de pontos:

$$
C_{x} = \frac{\sum_{i=1}^{n} x_i}{n}
$$
\n
$$
C_{y} = \frac{i-1}{n}
$$
\n(EQ. 2.14)

 $C_x = \sqrt{2}$ <br>
Utilize esta formula<br>
entrada. Mais tarde, c<br>
c is ar estender esta formula<br>
REFLEXÃO<br>  $\sqrt{2}$  exclusive  $\sqrt{2}$  exclusive  $\sqrt{2}$  exclusive  $\sqrt{2}$  exclusive  $\sqrt{2}$  exclusive  $\sqrt{2}$  exclusive  $\sqrt{2}$  exclus Utilize esta fórmula<br>
entrada. Mais tarde,<br>
cisar estender esta formula<br>
Extra de Catarina - Adoperação para rea Utilize esta fórmula com os vértices de seu objeto como dados de entrada. Mais tarde, quando você for trabalhar em 3D, você vai precisar estender esta fórmula para o eixo z também.

2.8. REFLEXÃO  $\rightarrow$  A operação para realizar a reflexão em torno do eixo X é dada por:

$$
\begin{bmatrix} x' & y' & 1 \end{bmatrix} = \begin{bmatrix} x & y & 1 \end{bmatrix} \bullet \begin{bmatrix} 1 & 0 & 0 \\ 0 & -1 & 0 \\ 0 & 0 & 1 \end{bmatrix}
$$
 (EQ. 2.15)

o resultado obtido pode ser observado na figura a seguir

Figura 2.20. Reflexão em X

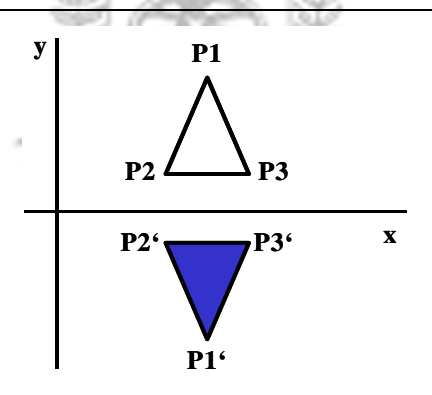

A operação para realizar a reflexão em torno do eixo Y é dada por:

$$
\begin{bmatrix} x' & y' & 1 \end{bmatrix} = \begin{bmatrix} x & y & 1 \end{bmatrix} \bullet \begin{bmatrix} -1 & 0 & 0 \\ 0 & 1 & 0 \\ 0 & 0 & 1 \end{bmatrix}
$$
 (EQ. 2.16)

a figura 2.21 a seguir ilustra o resultado:

### Figura 2.21. Reflexão em Y

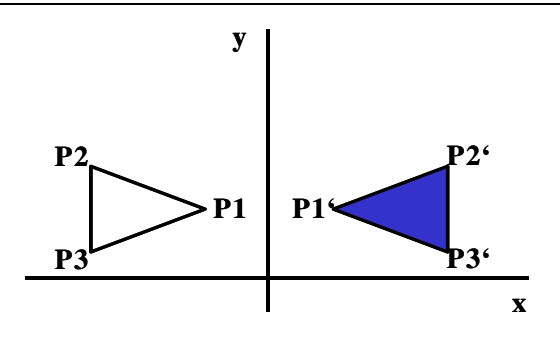

Realização da reflexão através da origem é dada por: s.

$$
\begin{bmatrix} x' & y' & 1 \end{bmatrix} = \begin{bmatrix} x & y & 1 \end{bmatrix} \bullet \begin{bmatrix} -1 & 0 & 0 \\ 0 & -1 & 0 \\ 0 & 0 & 1 \end{bmatrix}
$$
 (EQ. 2.17)

o resultado pode ser observado pela figura 2.22 a seguir.

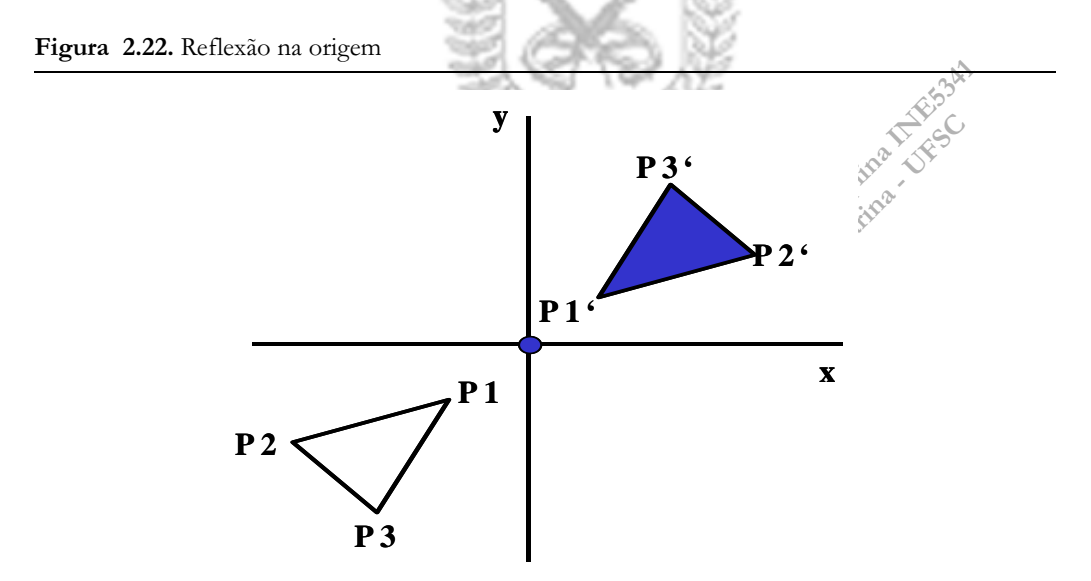

## generica, que acera<br>homogêneas e um ob<br>este objeto após a ap<br>que uma forma extre<br>gráfico. Para aliment<br>rotinas de "Spreparo"<br>ficas para cada tranfor<br>disciplina interface para<br>poder aplicar<br>considers to do mundo, ve<br>conside 2.9. EXERCÍCIO 1.2: TRANS- **FORMAÇÕES** EM 2D Neste exercício você vai expandir o seu SGI - Sistema Gráfico Interativo para suportar as 3 transformações básicas e a rotação arbitrária em 2D. Para tanto você vai criar uma rotina de transformação genérica, que aceita uma matriz de transformação em coordenadas homogêneas e um objeto qualquer para ser transformado e devolve este objeto após a aplicação da matriz. Esta rotina nada mais é do que uma forma extremamente simples de se impementar um engine gráfico. Para alimentar esta rotina você deve criar um conjunto de

este objeto apos a a<br>que uma forma extr<br>gráfico. Para alimen<br>rotinas de "Spreparo"<br>ficas para cada tranf<br>de Santa Catarina - UFSC de Santa Catarina Catarina - UFSC de Santa Catarina<br>catarina - Catarina Catarina Catarina ficas para cada tranformação. Para poder aplicar uma transformação sobre um determinado objeto do mundo, você deve permitir ao usuário que selecione um dos objetos de seu mundo na lista de objetos, escolha a transformação que deseja aplicar e entre com os dados para esta transformação em uma interface para isso.

rotinas de "preparo" da matriz de transformação, que serão especí-

Figura 2.23. SGI com tranformações 2D. Cortesia de Brian Schmitz Tani

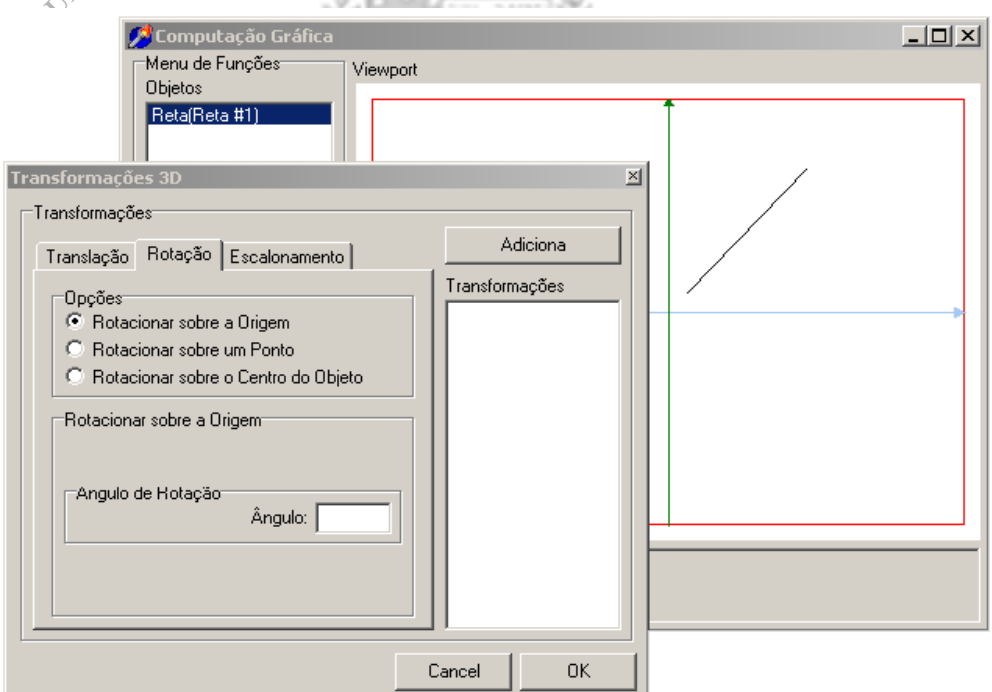

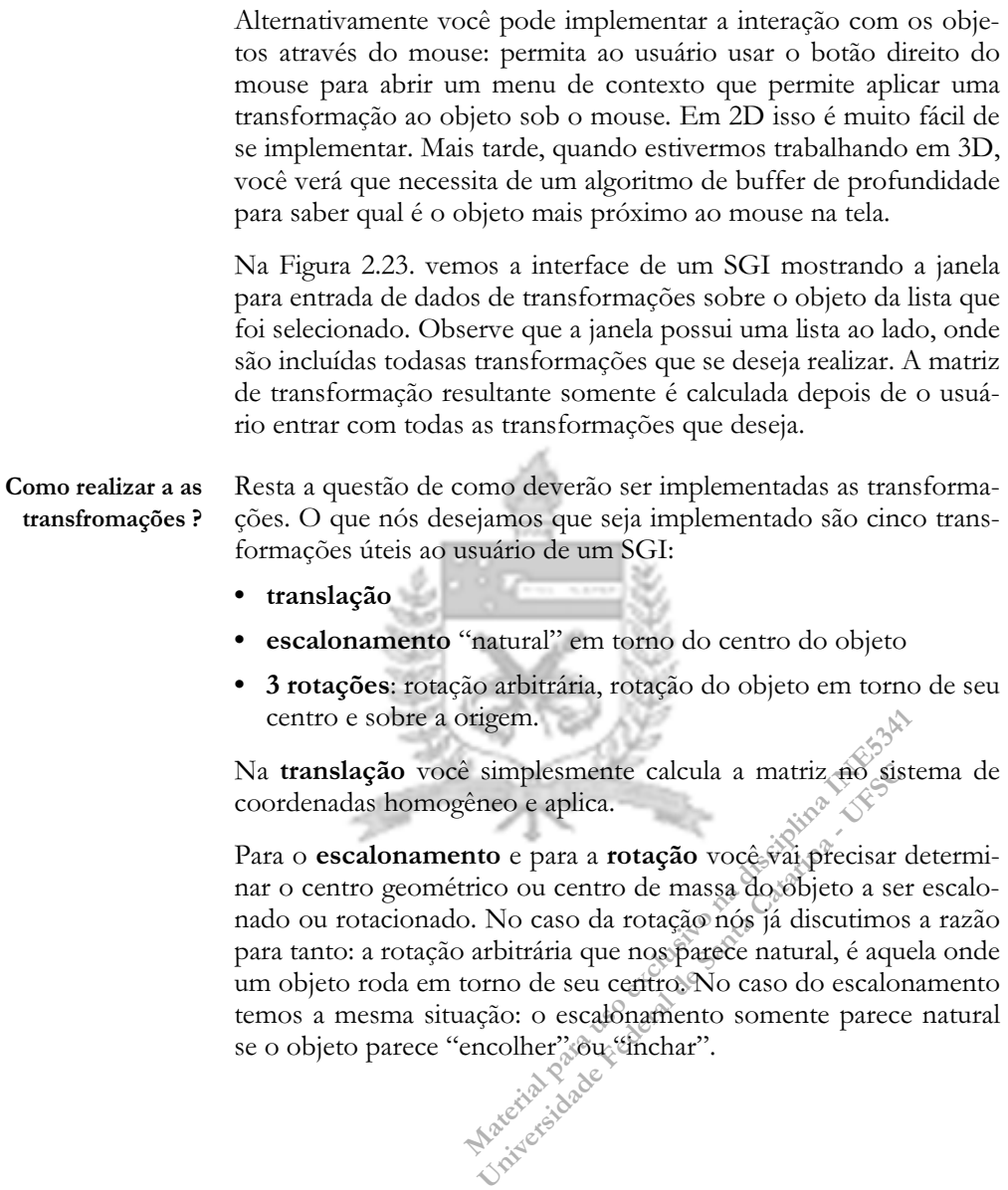

se o objeto parece "encolher" ou "inchar".